## STOCKAGE OBJET S3 DATACORE SWARM A L'IBMP

Jean-Luc EVRARD David PFLIEGER

23 janvier 2024

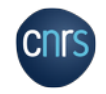

### LE STOCKAGE OBJET ET LE S3

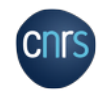

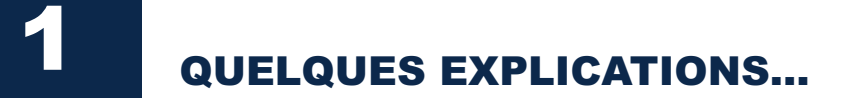

- S3 = "Simple Storage Service", invention Amazon
- Accès/gestion des fichiers par des requêtes HTTP(S)
- Les fichiers sont "à plat" : il n'existe pas de hiérarchie (même s'il existe des possibilités de la mimer)
- Les fichiers "s'autodécrivent" grâce à l'existence de métadonnées
- Le fichier et ses métadonnées constituent "l'objet"
- L'objet peut avoir sa vie propre (durée de vie, immuabilité, versioning, sceau d'intégrité…)

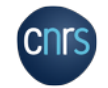

# 2 …ET QUELQUES CONFUSIONS…

- Confusion entre stockage objet et accès via le protocole HTTPS : le fait d'accéder à des fichiers via ce protocole n'implique pas un stockage réellement objet
- Le véritable stockage objet ne repose ni sur un *filesystem*, ni sur une base de données : il n'est que "l'entassement" des "objets" constitués des datas et de leurs métadonnées

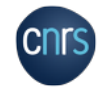

# 3 LES AVANTAGES DU STOCKAGE OBJET / S3

- •Ils sont multiples :
	- Facilité d'accès (et de partage)
	- Facilité de fouille de données
	- Une grande résilience intrinsèque portée par une architecture physique particulière : *erasure coding* (triplicata pour les petits fichiers)

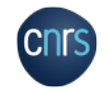

• Une grande durabilité (fait pour des temps longs)

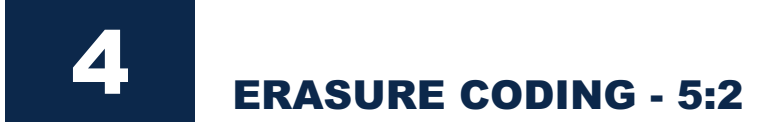

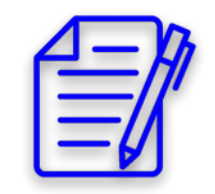

$$
\textcolor{red}{\textcolor{blue}{\textbf{G}}}\textcolor{blue}{\textcolor{blue}{\textbf{G}}}\textcolor{blue}{\textcolor{blue}{\textbf{G}}}\textcolor{blue}{\textbf{G}}\textcolor{blue}{\textbf{G}}\textcolor{blue}{\textbf{G}}
$$

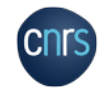

## POURQUOI DU STOCKAGE OBJET DANS LA RECHERCHE ?

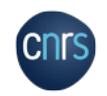

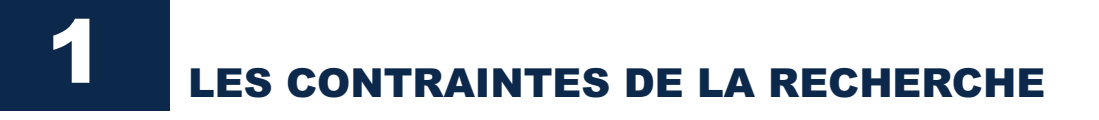

- La recherche est de plus en plus digitale : la production scientifique est essentiellement numérique
- Les quantités de fichiers et leurs tailles vont croissant
- Les projets scientifiques s'inscrivent dans des temps longs (5 à 10 ans)
- Le *turnover* des chercheurs est très important (CDD)
- Le partage des données est de plus en plus exigé…

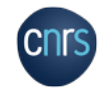

# **2** QUELLE(S) SOLUTIONS ?

- La capacité de rétention et de sécurisation au long cours des données est primordiale tout comme la facilité d'accès
- La capacité de classification et de fouille est aussi très importante : les métadonnées ont leur rôle à jouer…
- => Le stockage objet a toutes les qualités requises pour assurer le stockage des données de la recherche et aussi le partage de ces données…

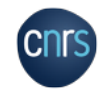

## POURQUOI FINALEMENT DATACORE SWARM ?

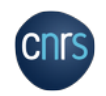

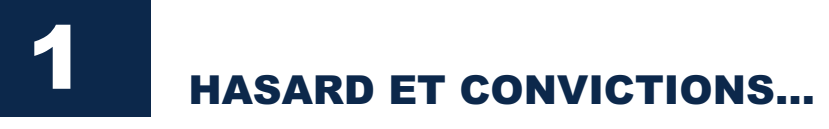

- Nous recherchions une solution depuis 2017 et avons exploré le marché à la recherche du Graal…
- Notre choix s'est porté à l'époque sur la solution ActiveScale développée par Western Digital…
- …Mais le rachat par Quantum de cette solution à rebattu les cartes : seule une proposition locative possible…

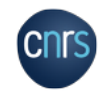

## **HASARD ET CONVICTIONS...**

- À cette époque, DataCore rachète Caringo Swarm (anciennement dans le giron de Dell)
- Lors d'une discussion avec un représentant de DataCore, nous expliquons notre mauvaise fortune avec Quantum
- •Il nous propose alors une présentation du produit
- Swarm s'avère cocher toutes les cases requises…

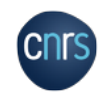

## 3 SWARM : L'OBJET JUSQU'AU BOUT DES DISQUES…

- Swarm est un essaim de machines avec idéalement trois "métacontrôleurs" et derrière des nœuds de stockage purs
- Pas de *filesystem* : l'OS est chargé en RAM via PXE sur les nœuds de stockage (*CastorOS*) et les disques "entassent" les données
- Pas de base de données excepté pour l'accélération des requêtes
- Les disques sont traités comme des objets à part entière : on peut les déplacer dans l'essaim de stockage…
- Protection par *erasure coding* : pas de RAID (et donc de carte…)

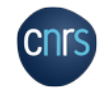

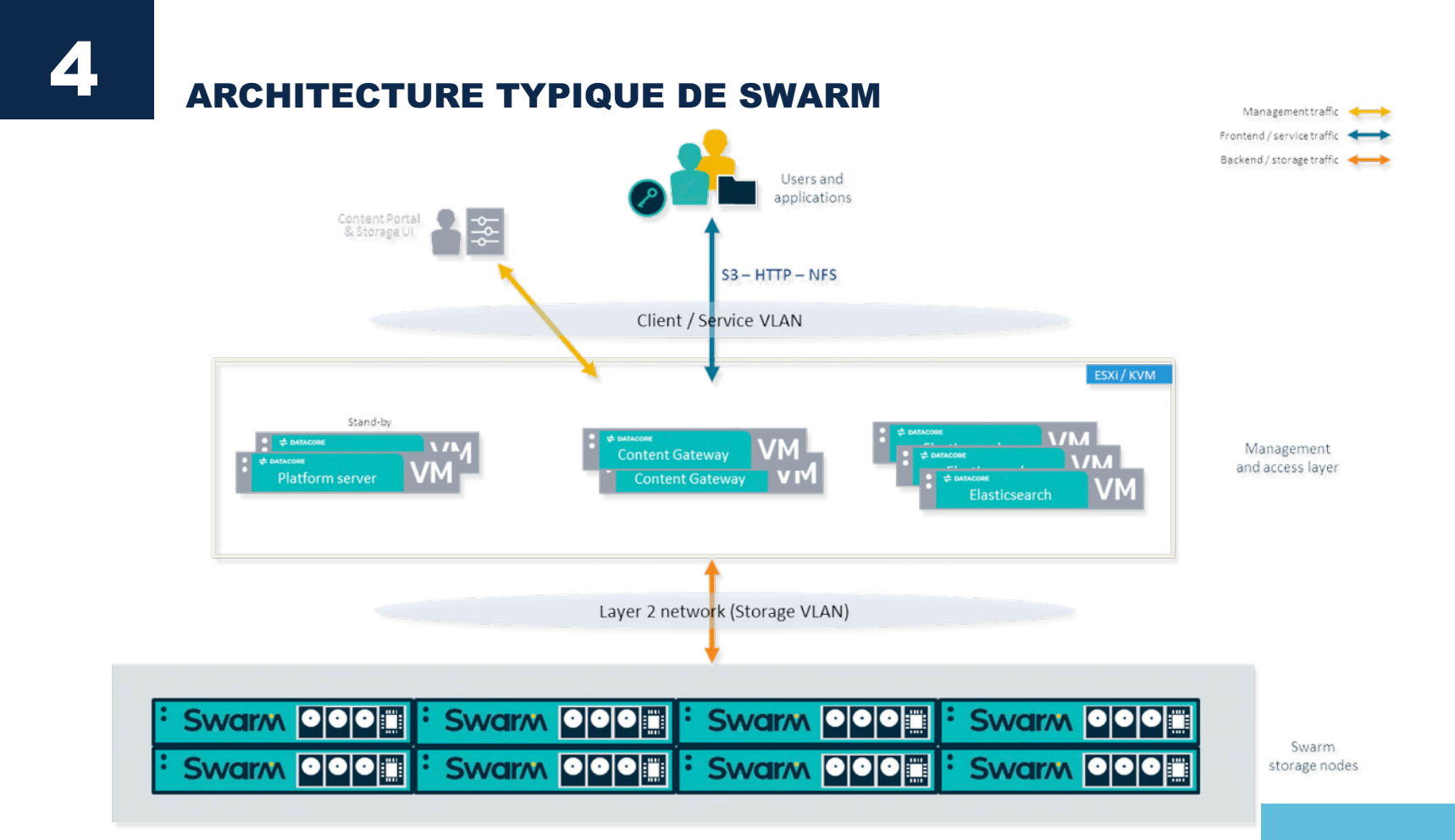

**CNTS** 

## L'INSTALLATION À L'IBMP

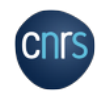

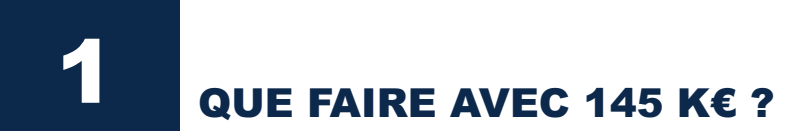

- 850To utiles licenciés "à vie" + 3 ans de "maintenance"
- 10 serveurs DELL garantis 7 ans :
	- 3 R6515 (services) AMD 24c 3,2GHz/256Go/7,6To + **SSD**
	- 7 R7515 (stockage) AMD 24c 2,65GHz/128Go/192To
- 1 switch 10/100 Gbps FS S5860 (48/8)

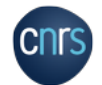

• 3 licences VMware ESXi

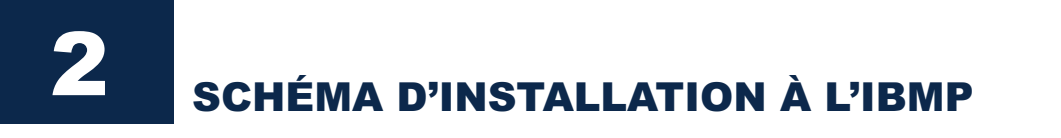

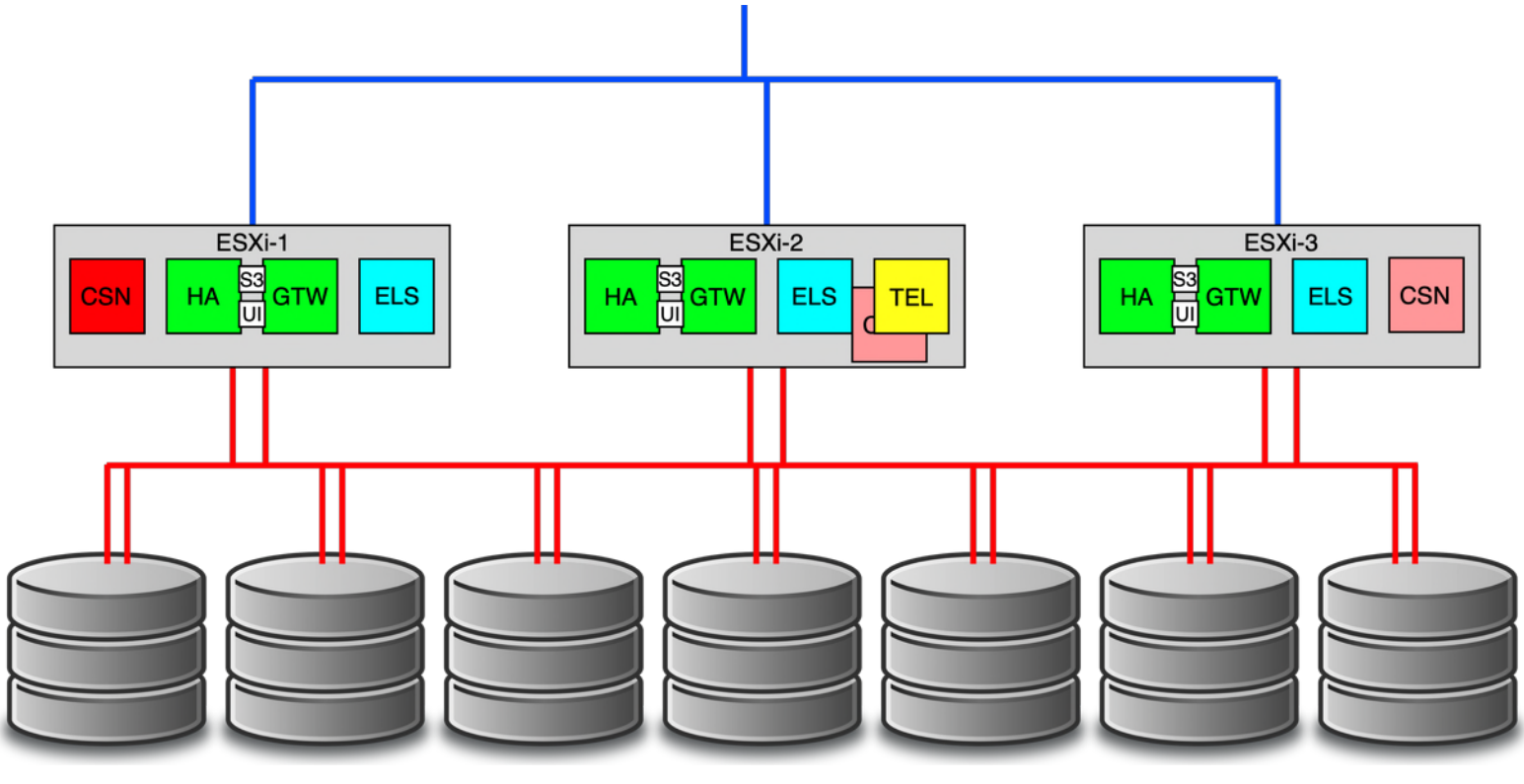

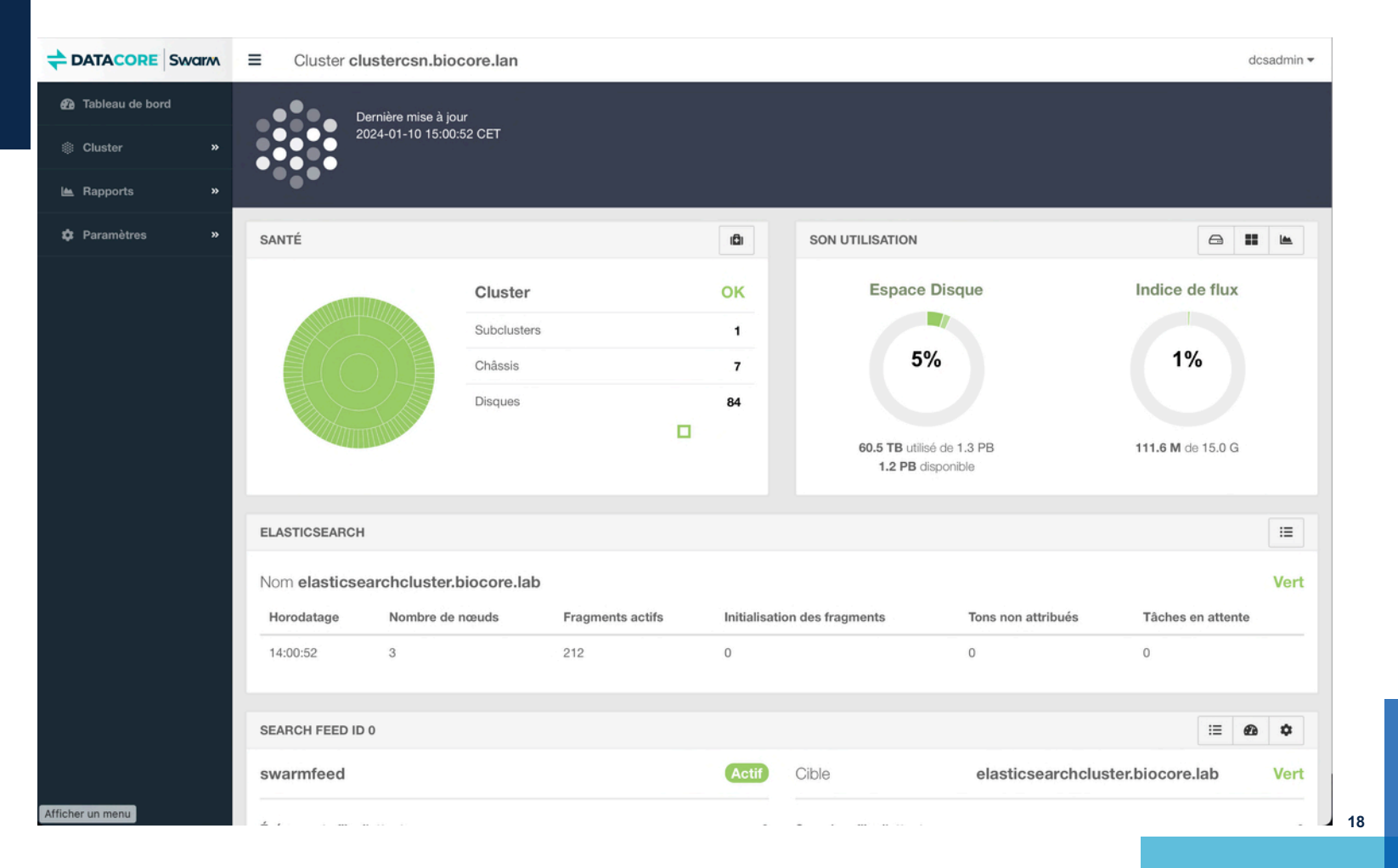

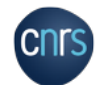

#### DATACORE Swarm =

Cluster clustercsn.biocore.lan

dcsadmin =

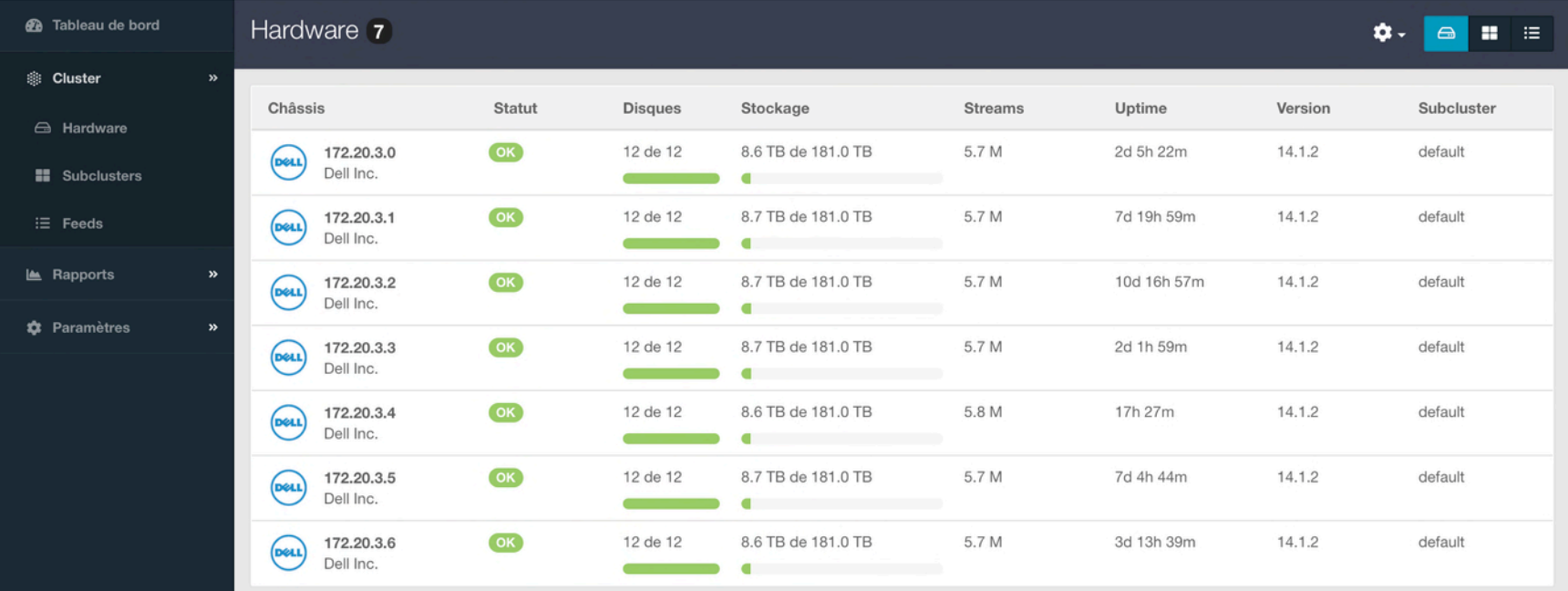

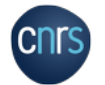

#### $\rightarrow$  DATACORE Swarm  $\equiv$  Cluster clustercsn.biocore.lan

dcsadmin =

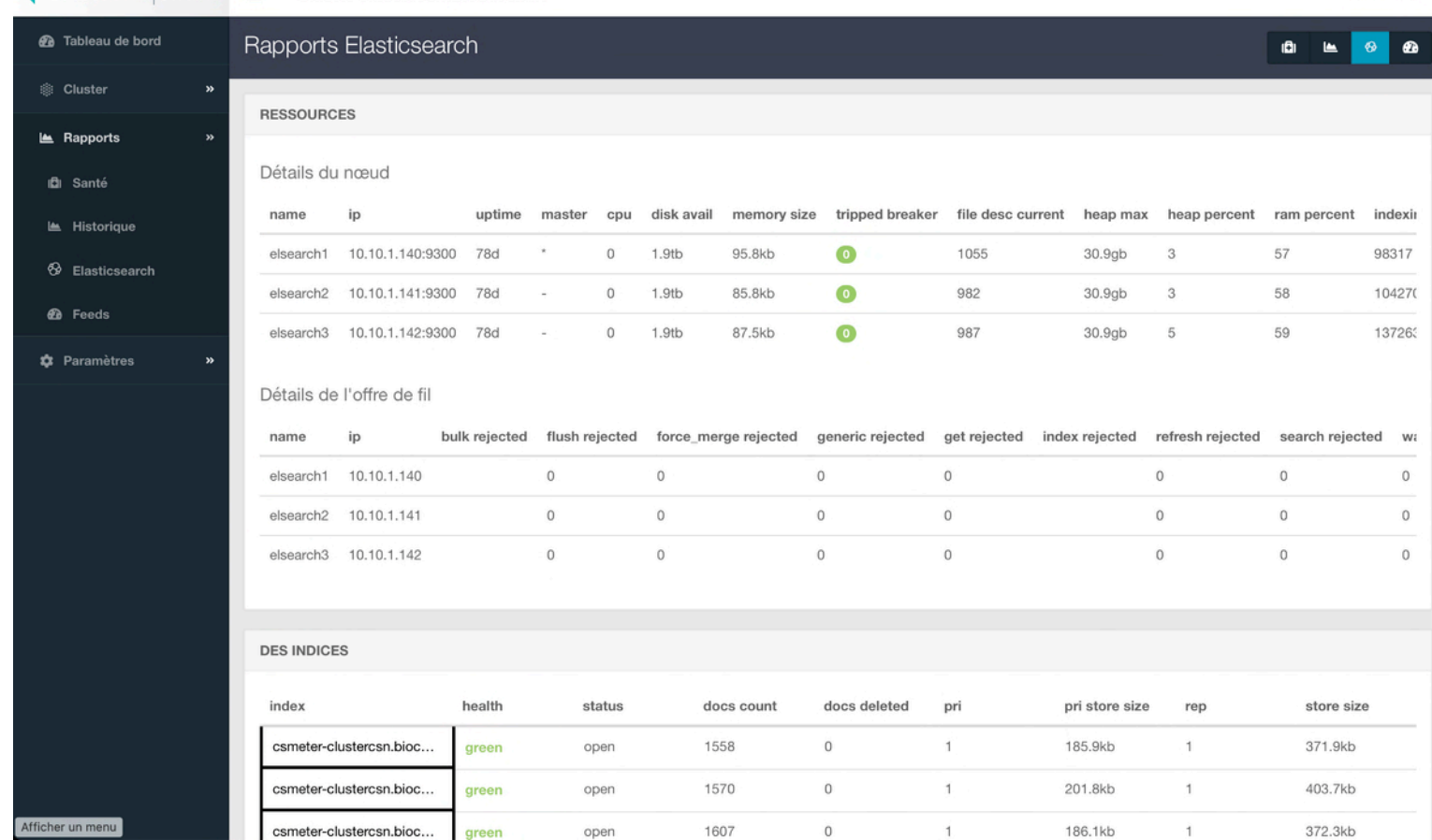

## 5

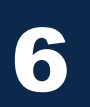

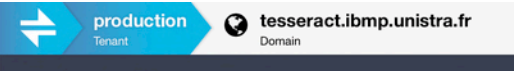

Storage 60 TB raw | Bandwidth 5 TB past month

Contents 36

**Storage Used** 

75 TB

50 TB

25 TB 0 bytes dcsadmin -

 $\bullet$  -

 $+Add$ 

 $A$  Charts  $\vee$ 

## **Bandwidth Used**  $4TB$ Top<br>Buckets  $2$ TB 0 bytes

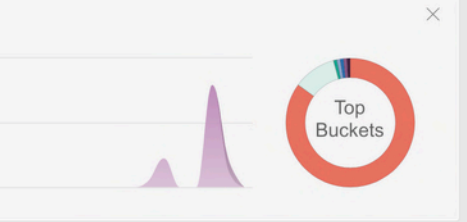

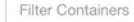

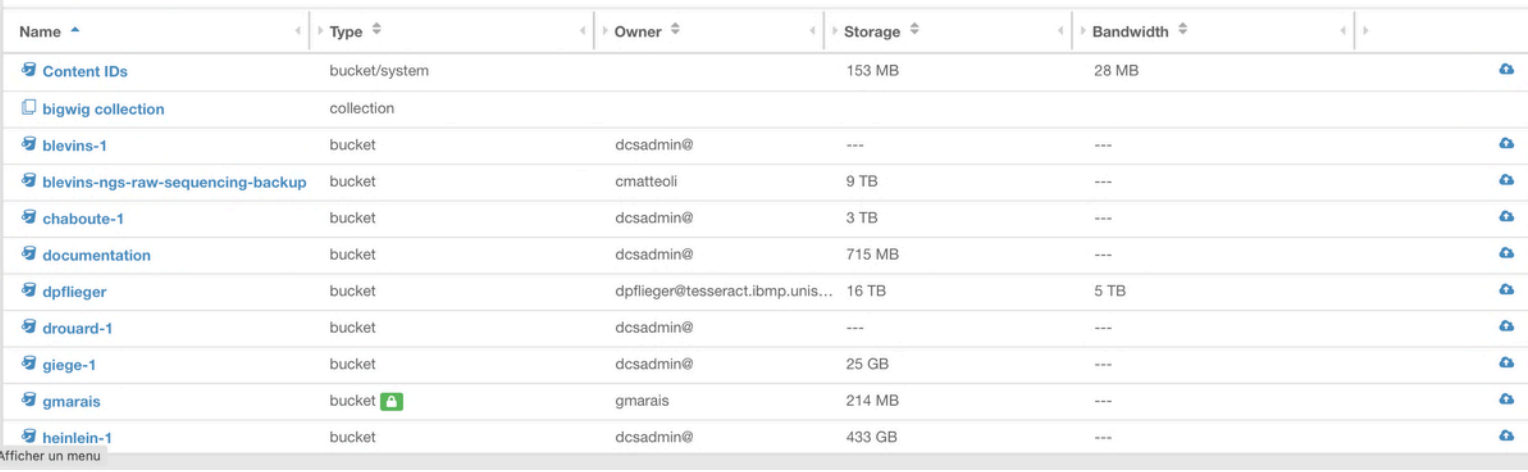

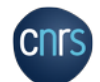

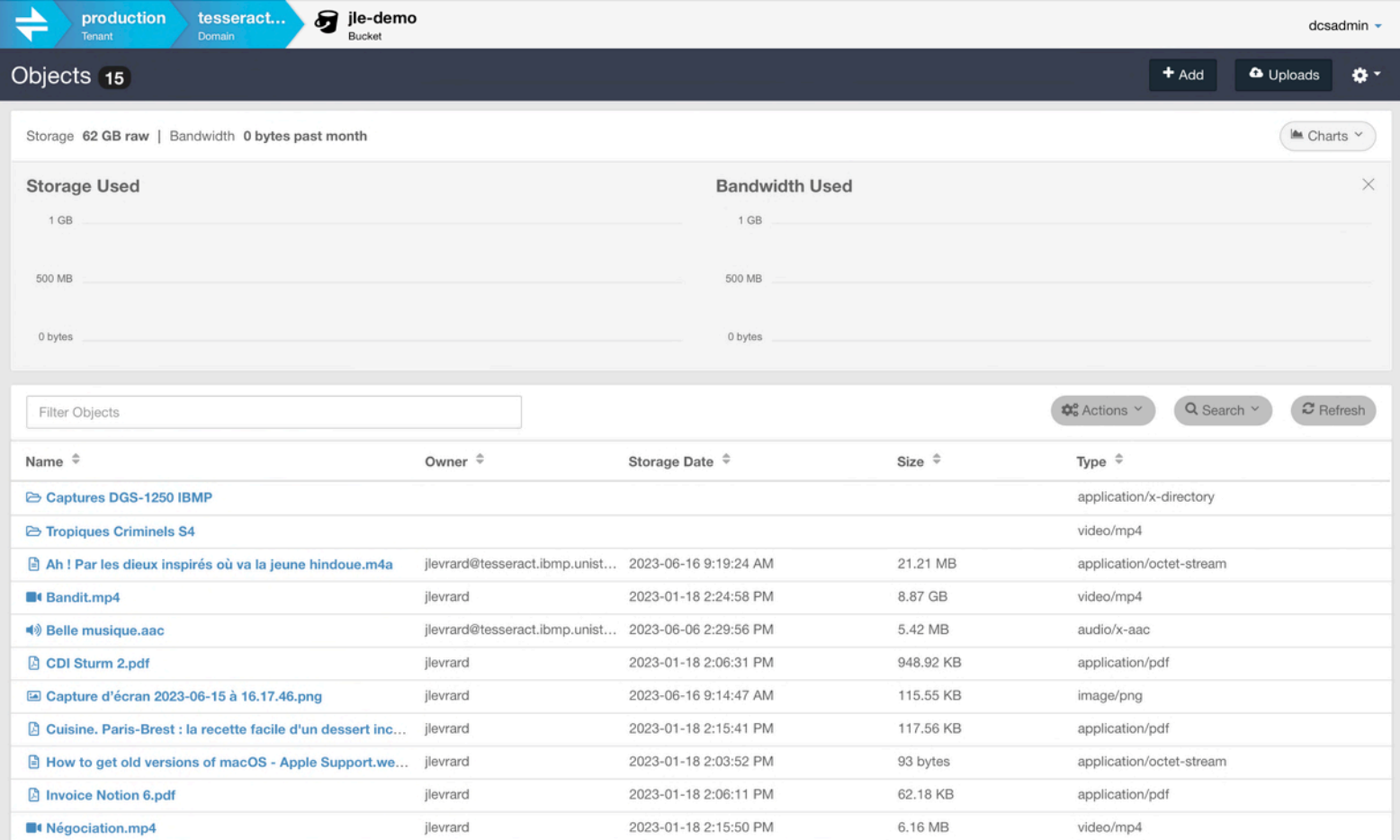

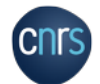

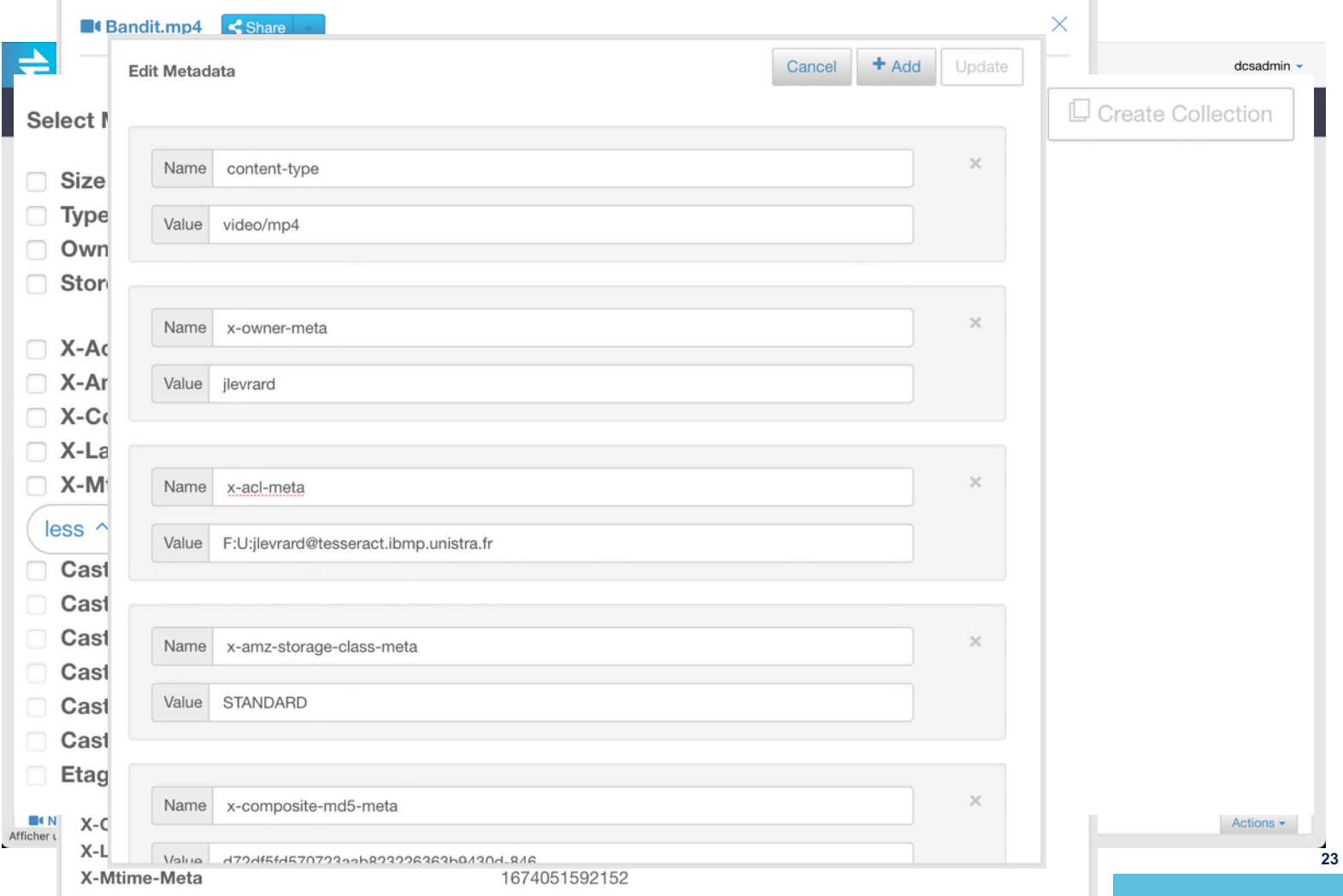

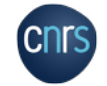

## 9 POUR FACILITER LA VIE DES UTILISATEURS "DE BASE"…

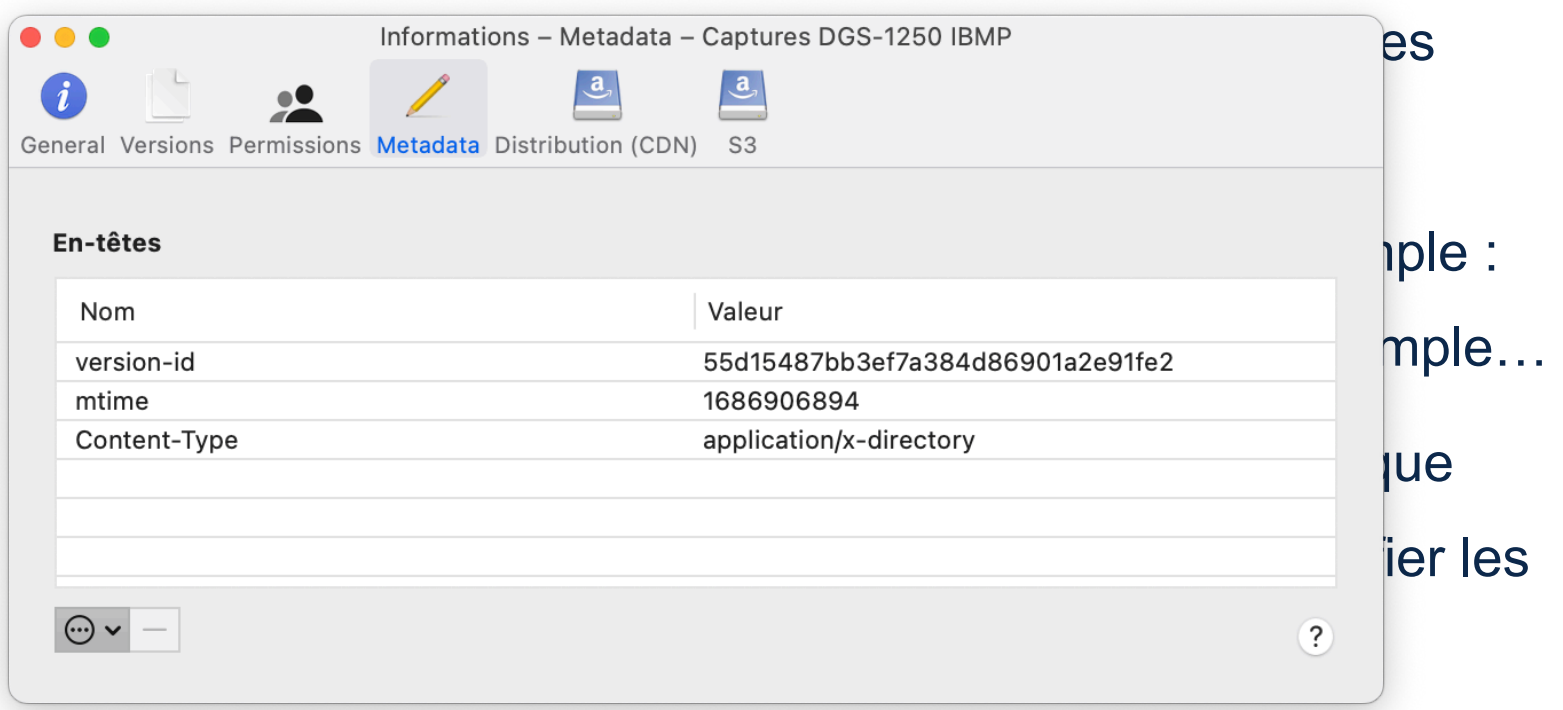

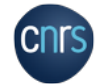

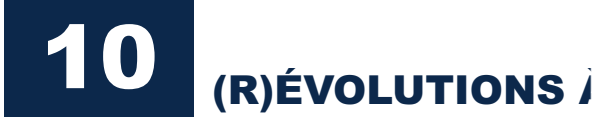

volumétries (10<sup>org</sup> - *Symply Perifery Perifery Perifery Perifery Perifery Perifery Perifery Perifery Perifery Perifery Perifery Perifery Perifery Perifery Perifery Perifery Perifery Perifery Perifery Perifery Perifery Pe* buckets/objets/collections

• En ce qui concerne la conteneurisation de Swarm, la conteneurisation est en route : il existe défail de la pour les petites • Une interface Websiteurs en train d'être développée : elle permettra à l'utilisation de la voir son espace de gestion

• Les interfaces V gestion des métadonnées et des dépons des dépons des dépons de la masse" en GUI

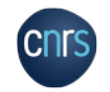

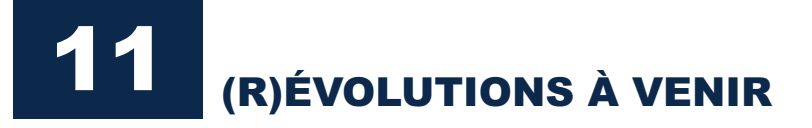

- L'IBMP vient de déployer le CLE ElabFTW *on premise* avec dépôt des données dans un bucket dédié
- ElabFTW va être capable sous peu (?) de présenter aux utilisateurs leur bucket afin de lier les données au CLE
- Mais il reste un gros travail sur la propagation des métadonnées "pertinentes" définies par un groupe de travail interne "IBMP"

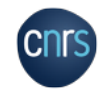

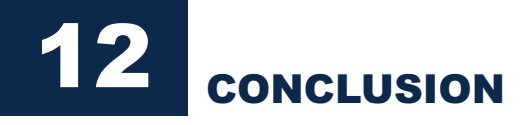

- La solution Swarm est une vraie solution objet/S3 et s'avère techniquement parfaitement robuste et compatible avec le S3 d'Amazon
- La partie GUI pour les administrateurs est suffisante, même si pas "extraordinaire"
- La partie GUI pour les utilisateurs est "dans les tuyaux" et devrait apporter du confort pour ces derniers
- •Il existe une solution de transition "*filesystem* vers objets" automatique potentiellement intéressante : FileFly

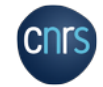

• La gestion des métas est le point dur du stockage objet…

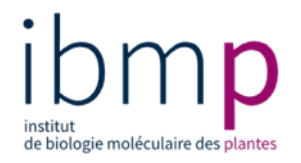

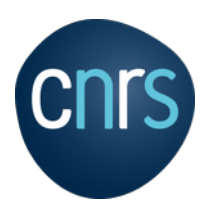

## **Amazon Simple Storage Service**  Application in bioinformatics

Bioinformatics Plateform (BiP)

Valérie Cognat Stéfanie Graindorge David Pflieger

### Bioinformatics projects

- Developing workflows for Next-Generation Sequencing (NGS) data analyses
- 1-8To of data per project

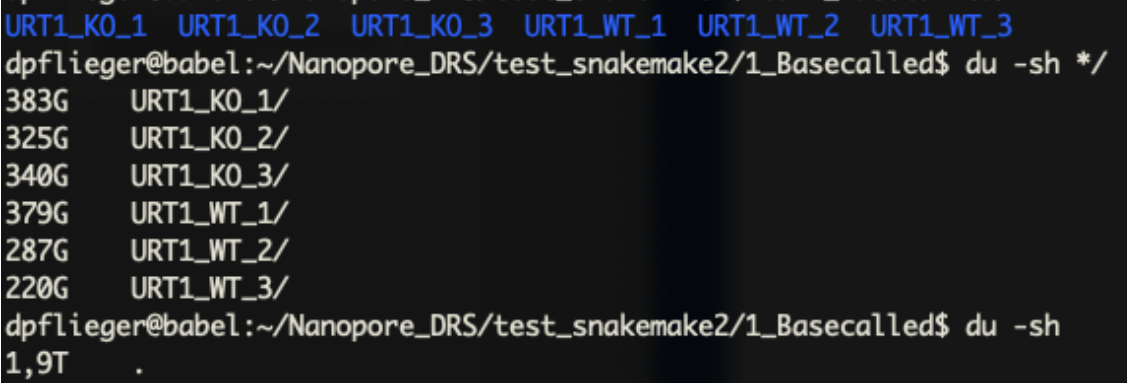

- Storage for raw data
- Storage for data analysis
- Storage for data results

### Schema infrastructure

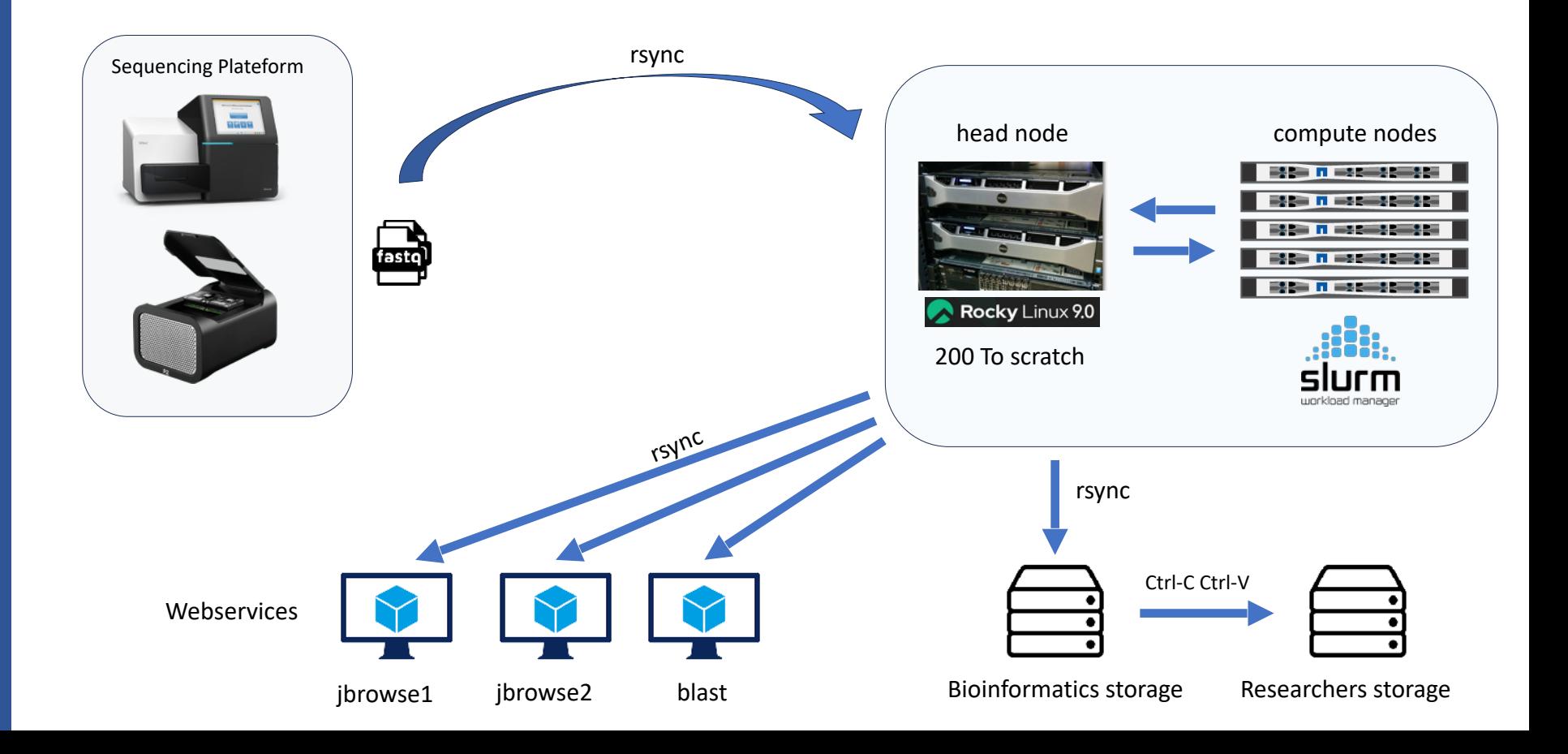

### Schema infrastructure

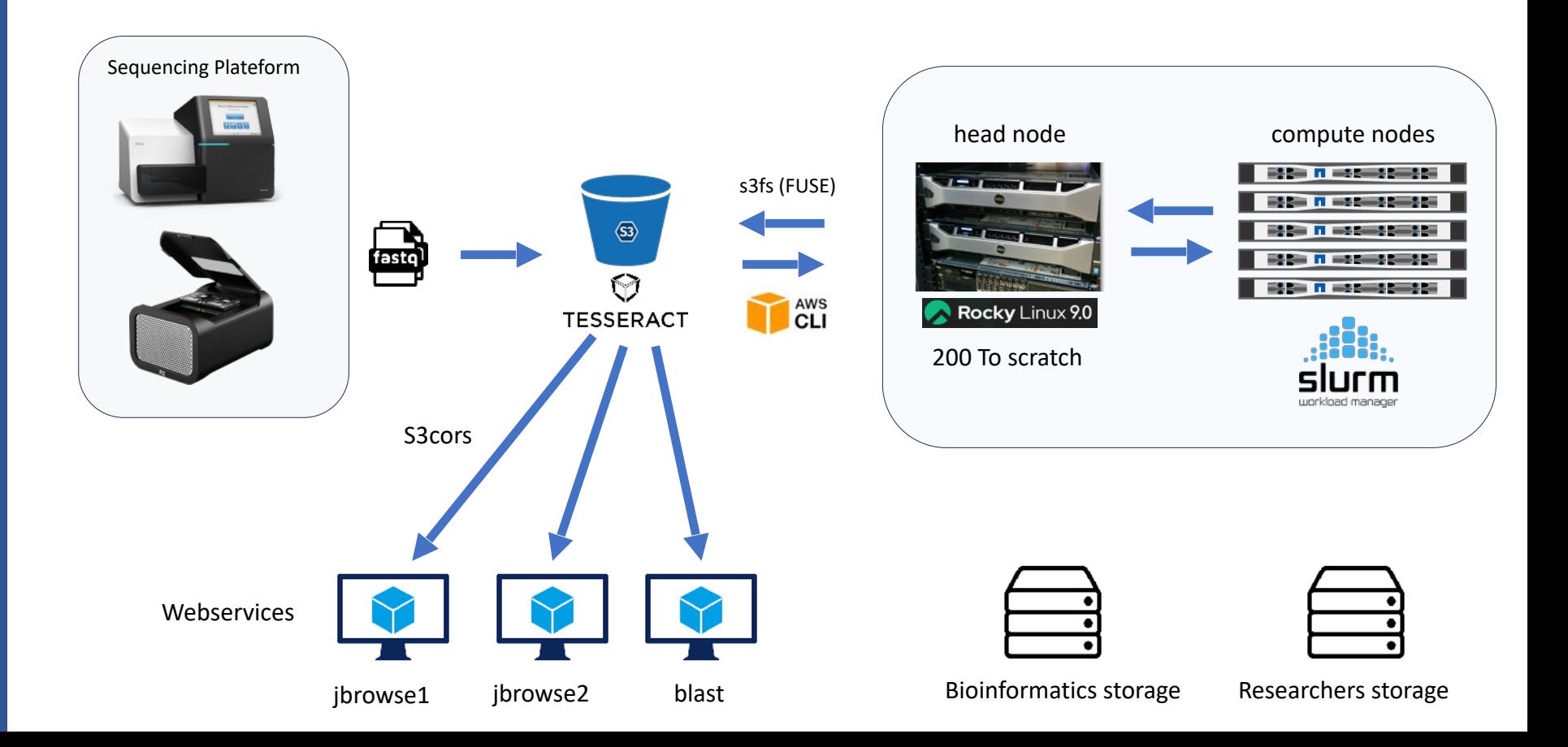

### Amazon S3 API usage with CLI

# Example of command for our S3 aws s3 --endpoint-url https://tesseract.ibmp.unistra.fr sync Gagliardi s3://DATA/Gagliardi

# We can now add an alias in the .bashrc with those options by default: alias aws='aws --endpoint-url https://tesseract.ibmp.unistra.fr'

# Synchronize a folder to a bucket (similar to rsync and useful when you made some changes) aws s3 sync TAIR10 s3://ibrowse/Genomes/TAIR10

# Copy a folder to a bucket aws s3 cp TAIR10.1 s3://jbrowse/Genomes/TAIR10.1

# Command on windows powershell aws --endpoint-url https://tesseract.ibmp.unistra.fr s3 sync X:\Résultats\AEG\Bioinfo\Nanopore\TGS081 SCFLR NN2 06092023 s3://dpflieger/SEQUENCI

#### dpflieger@pangloss:~\$ alias aws alias aws='aws --endpoint-url https://tesseract.ibmp.unistra.fr' dpflieger@pangloss:~\$ aws s3 ls s3://jbrowse PRE Genomes/ PRE data achard/ PRE data\_blevins/ PRE data\_gagliardi/ PRE data\_giege/ PRE data\_molinier/ PRE data\_ryabova/ dpflieger@pangloss:~\$

```
aws s3api put-bucket-cors \
--profile my-aws-profile \
--bucket ibrowse \
--cors-configuration file://s3-cors.json
```
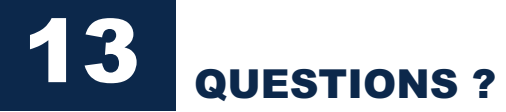

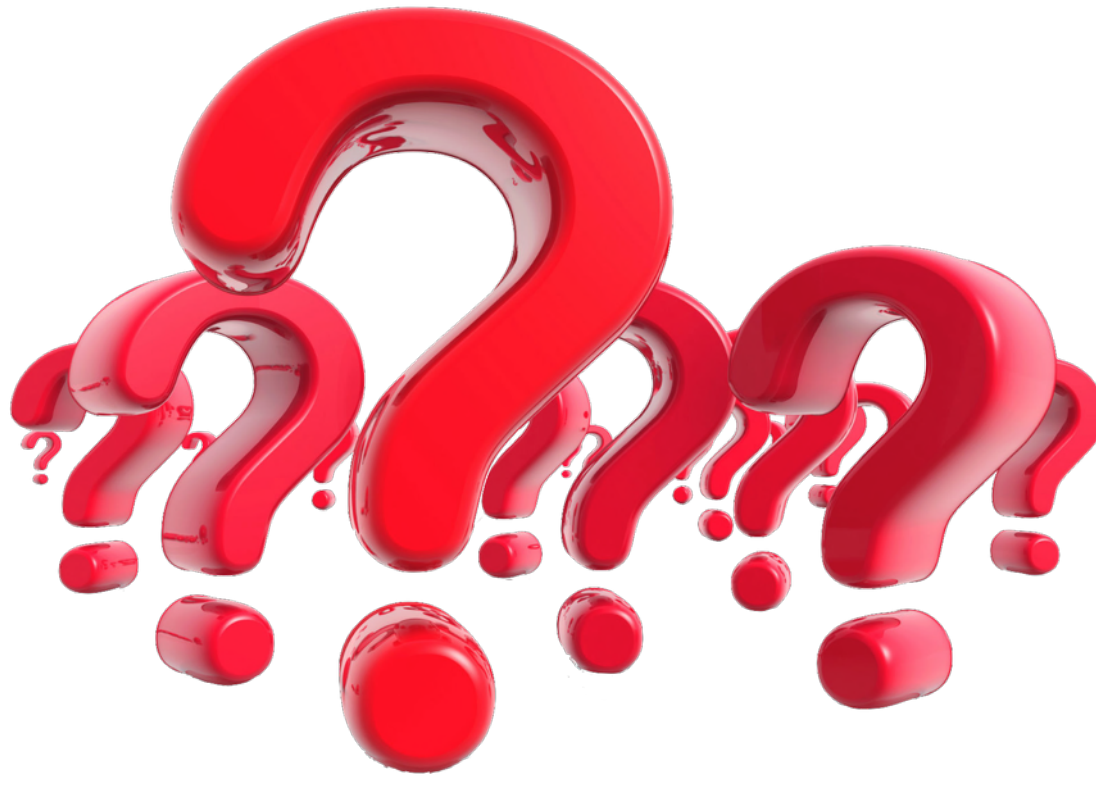

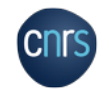